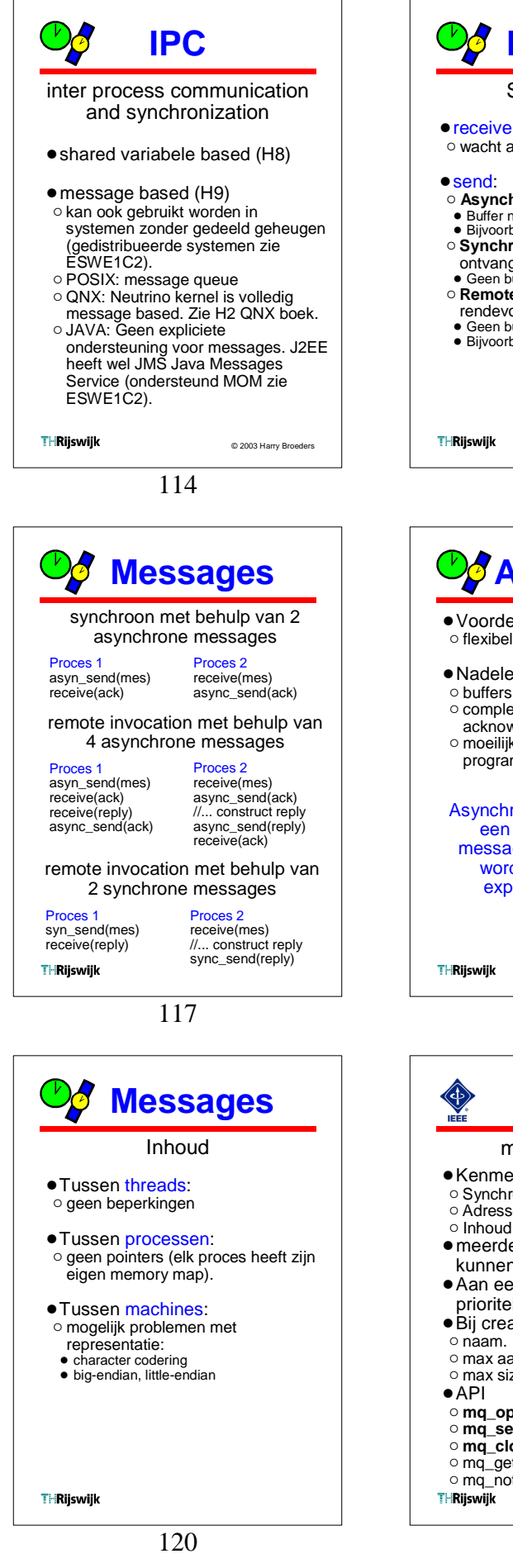

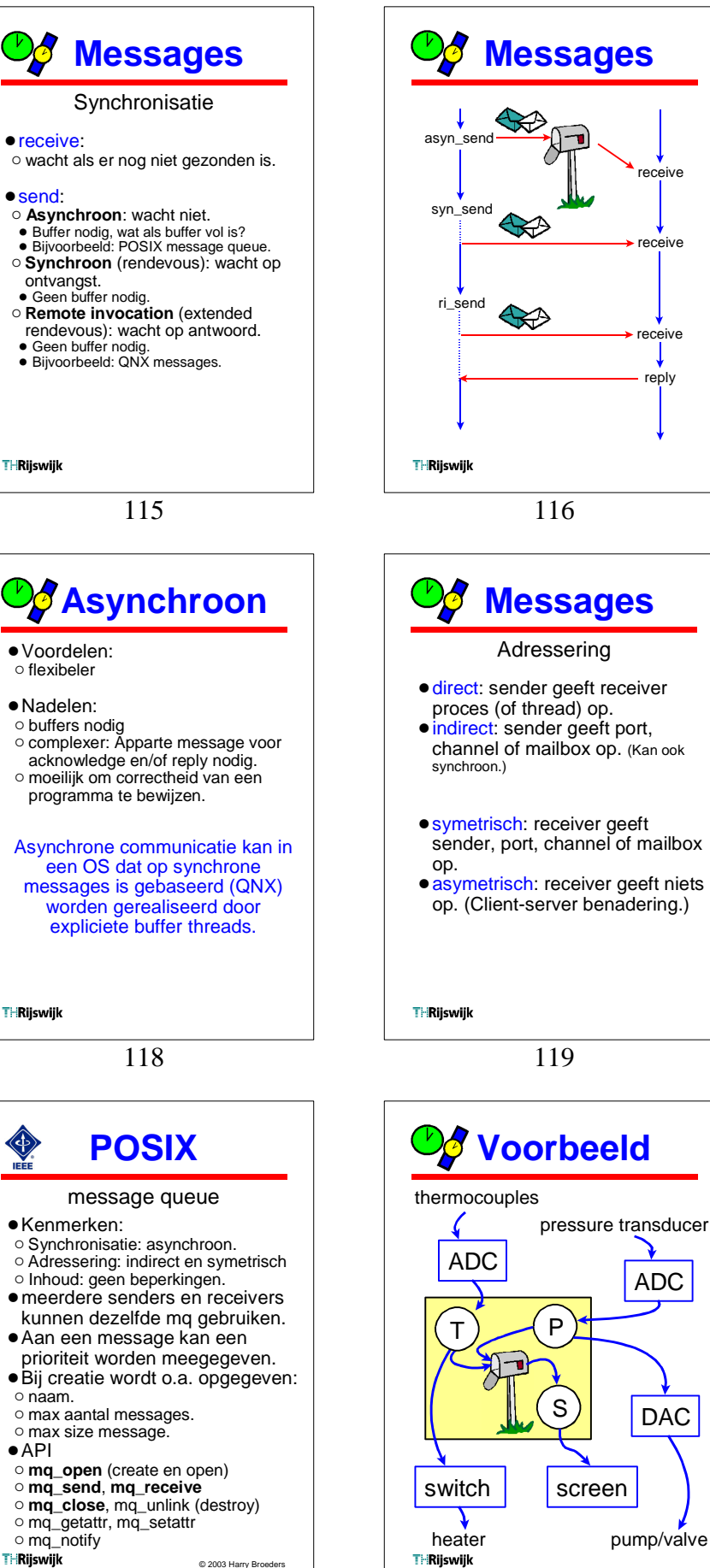

121

122

ADC

DAC

receive

receive

receive

reply

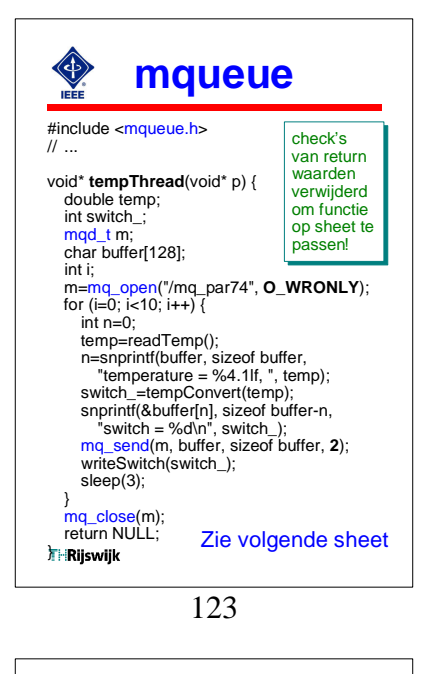

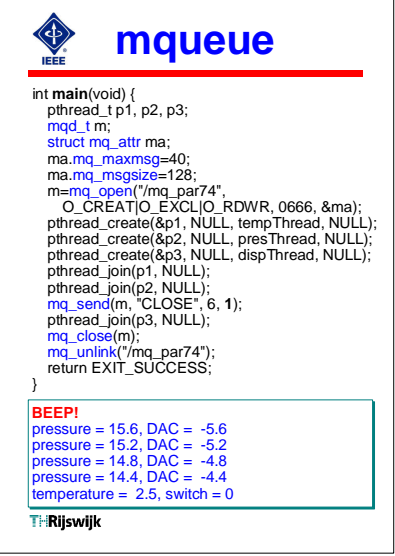

126

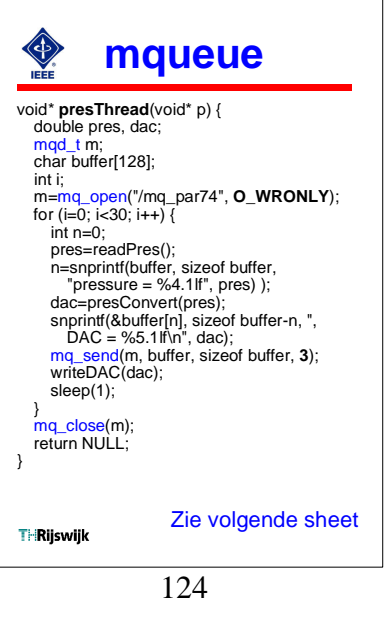

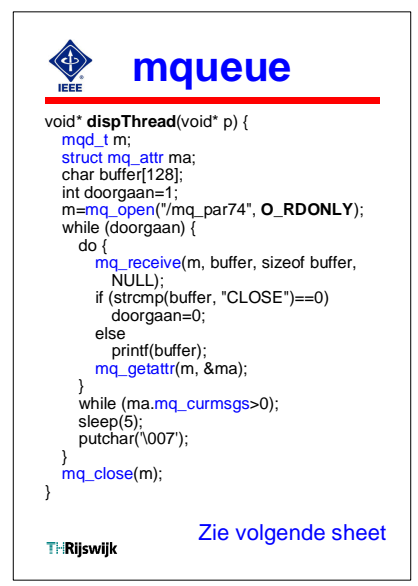

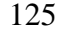

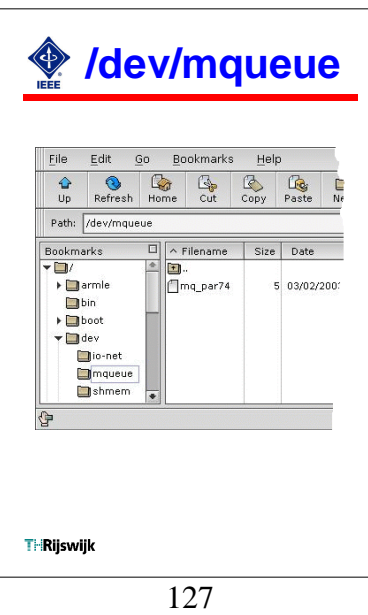